## **HƯỚNG DẪN ĐĂNG KÝ/HỦY ĐĂNG KÝ SỬ DỤNG BANKHUB TRÊN BIZ MBBANK**

## **I. Hướng dẫn đăng ký sử dụng Bankhub trên BIZ MBBank**

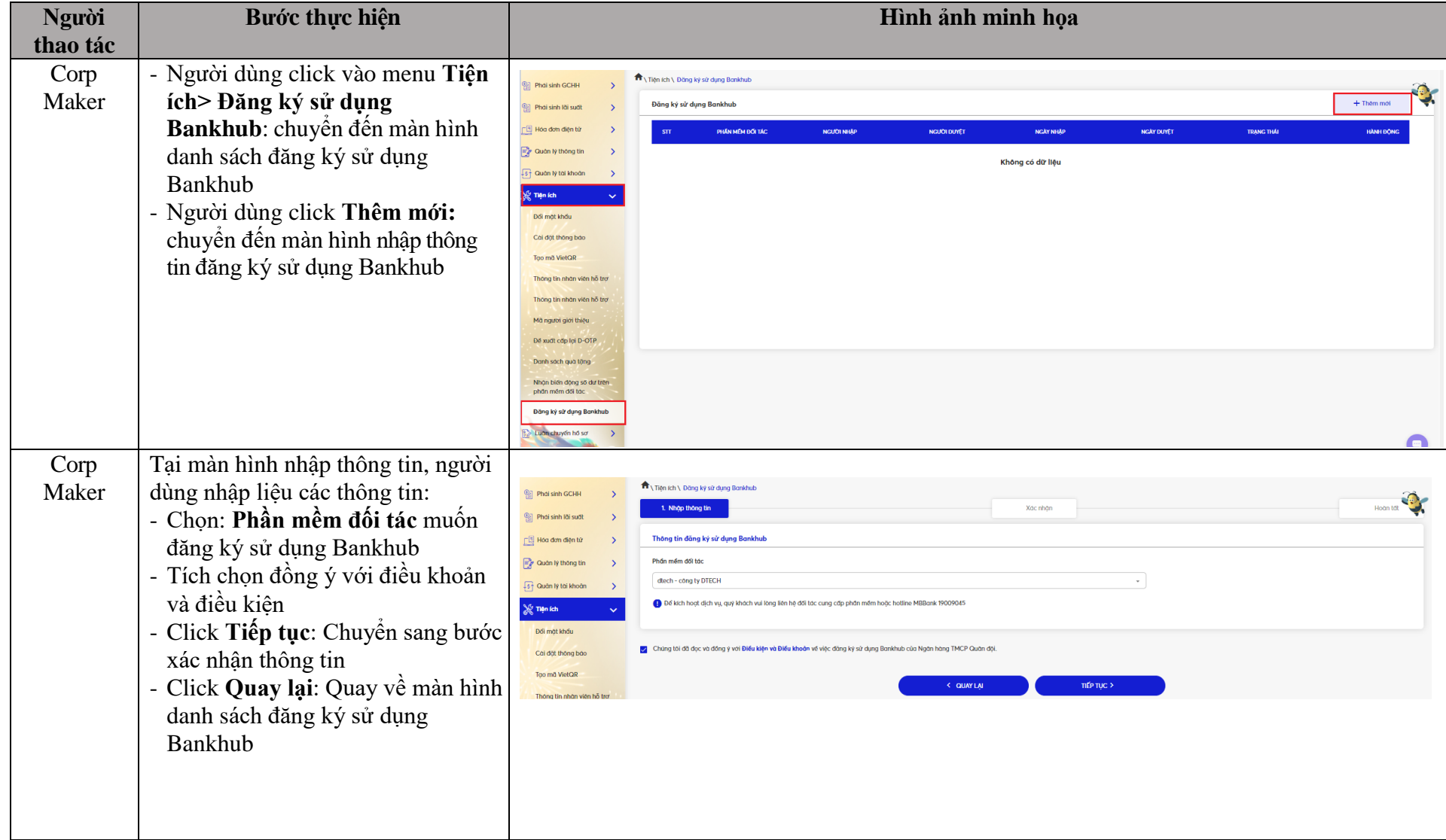

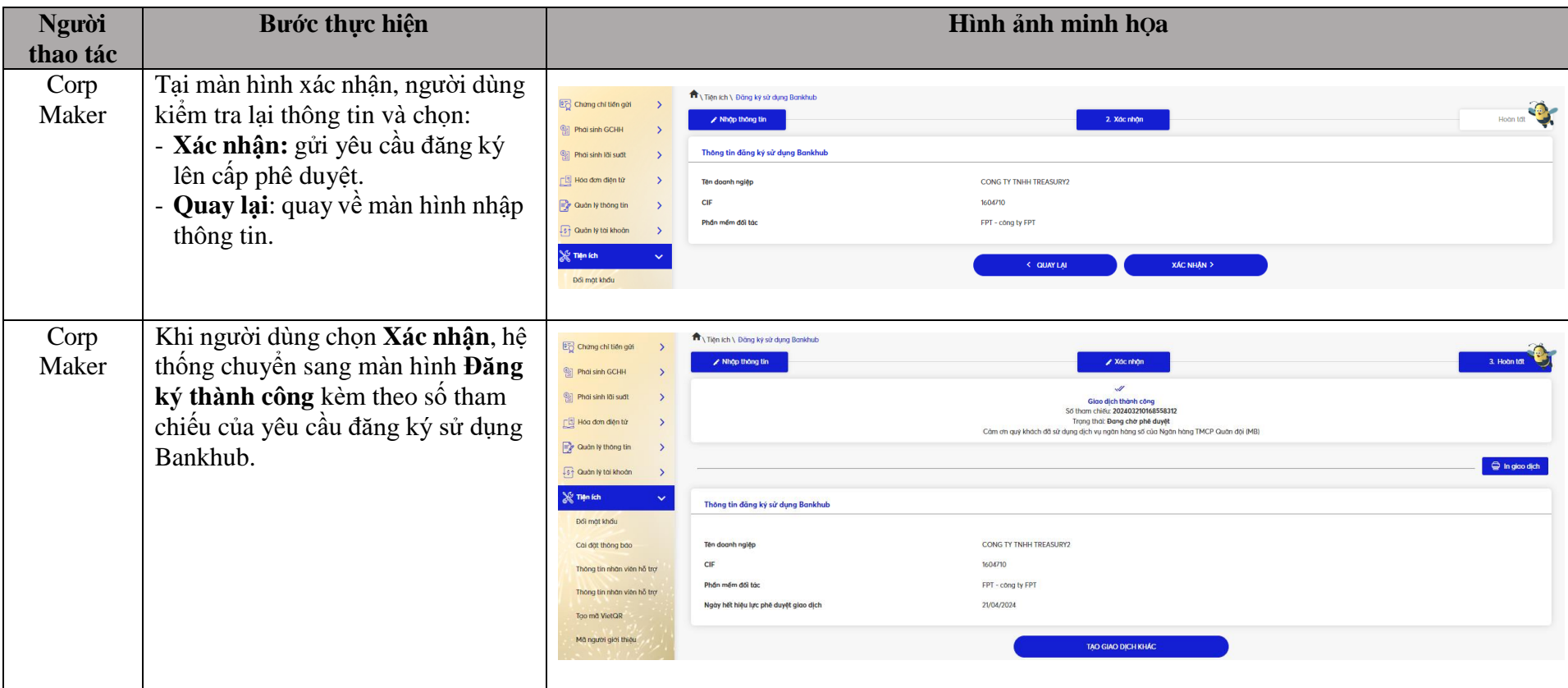

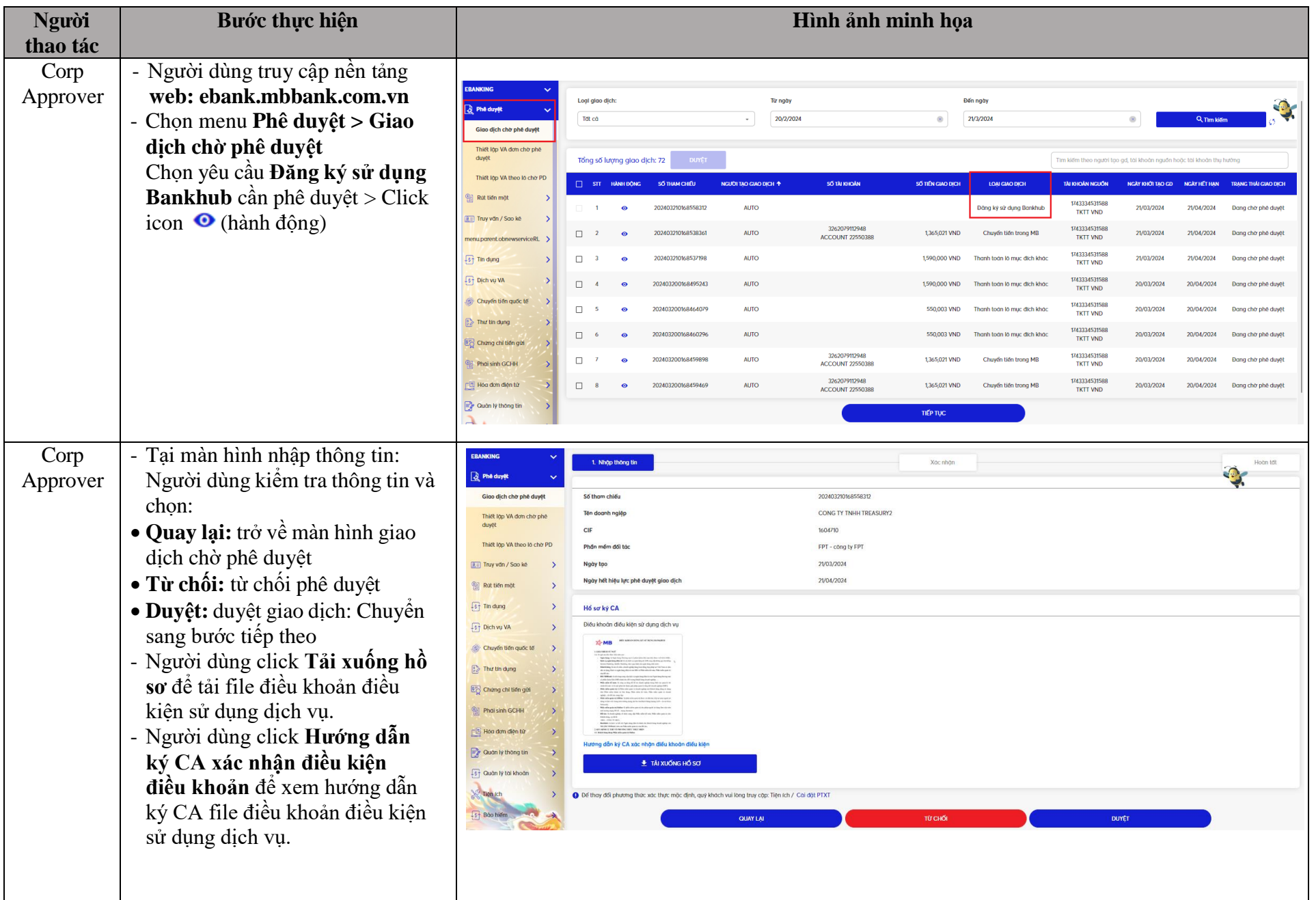

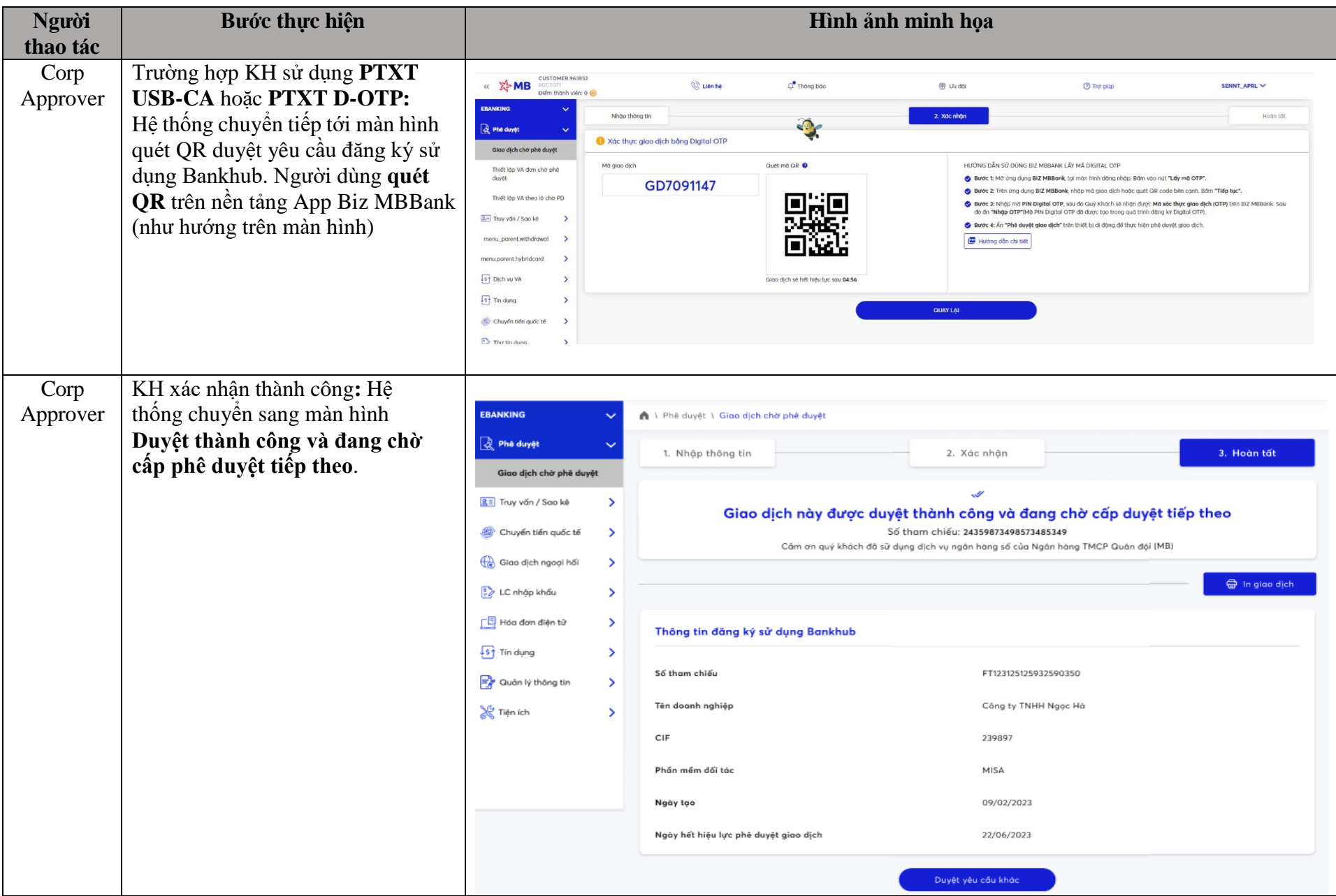

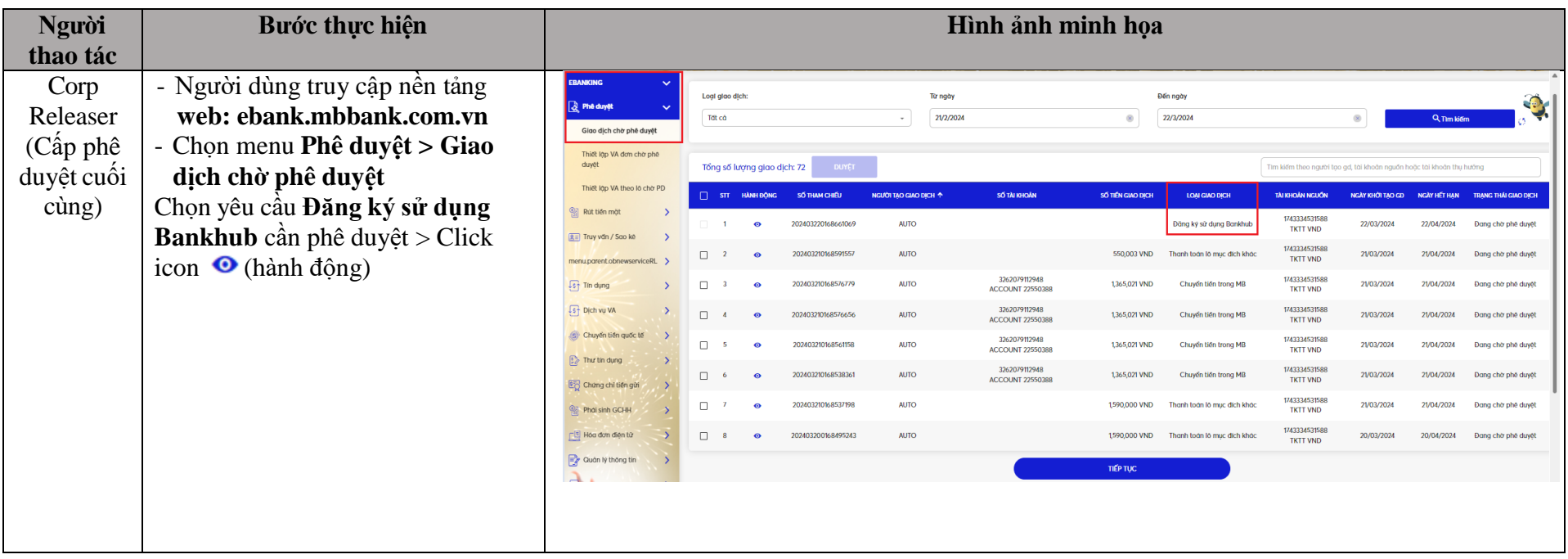

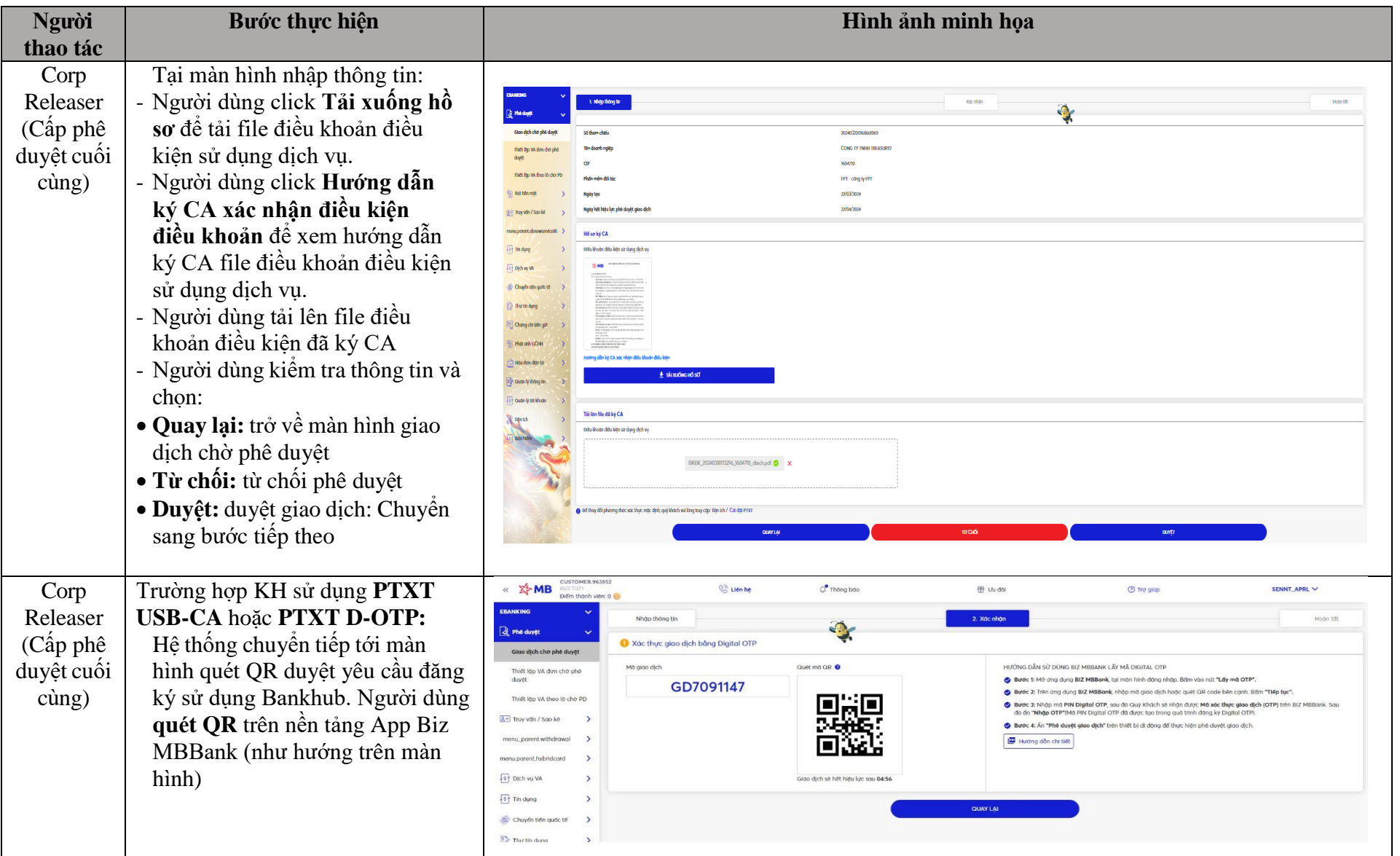

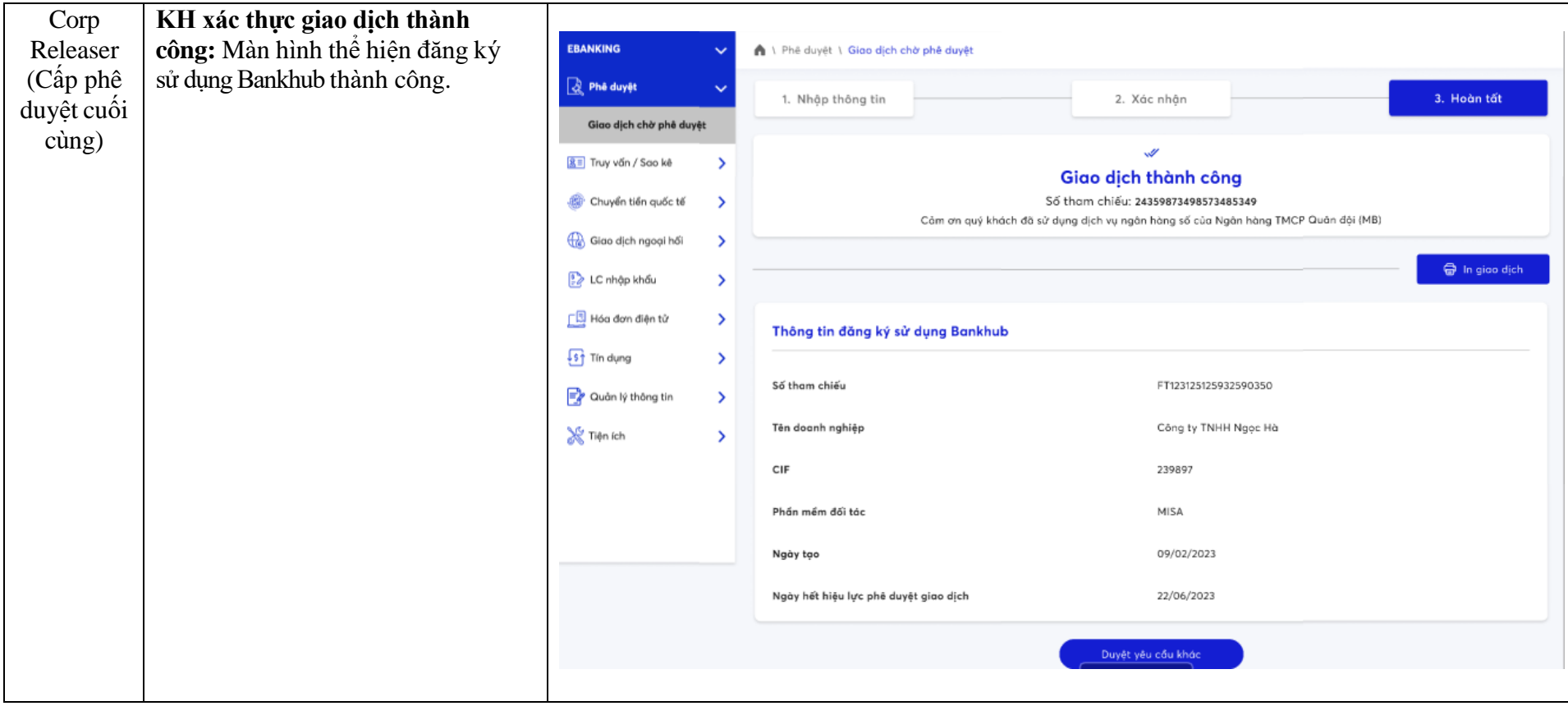

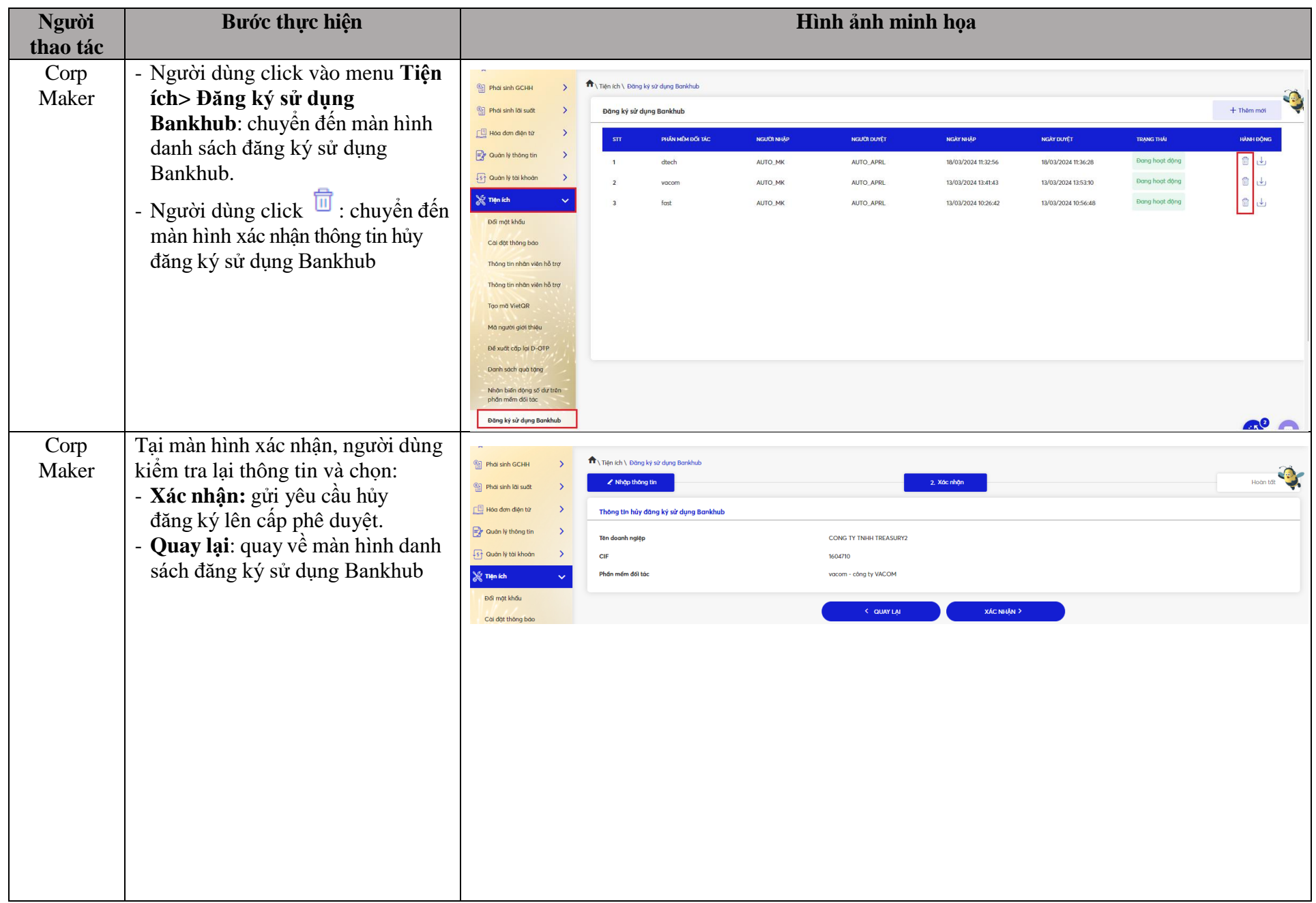

## **II. Hướng dẫn hủy đăng ký sử dụng Bankhub trên BIZ MBBank**

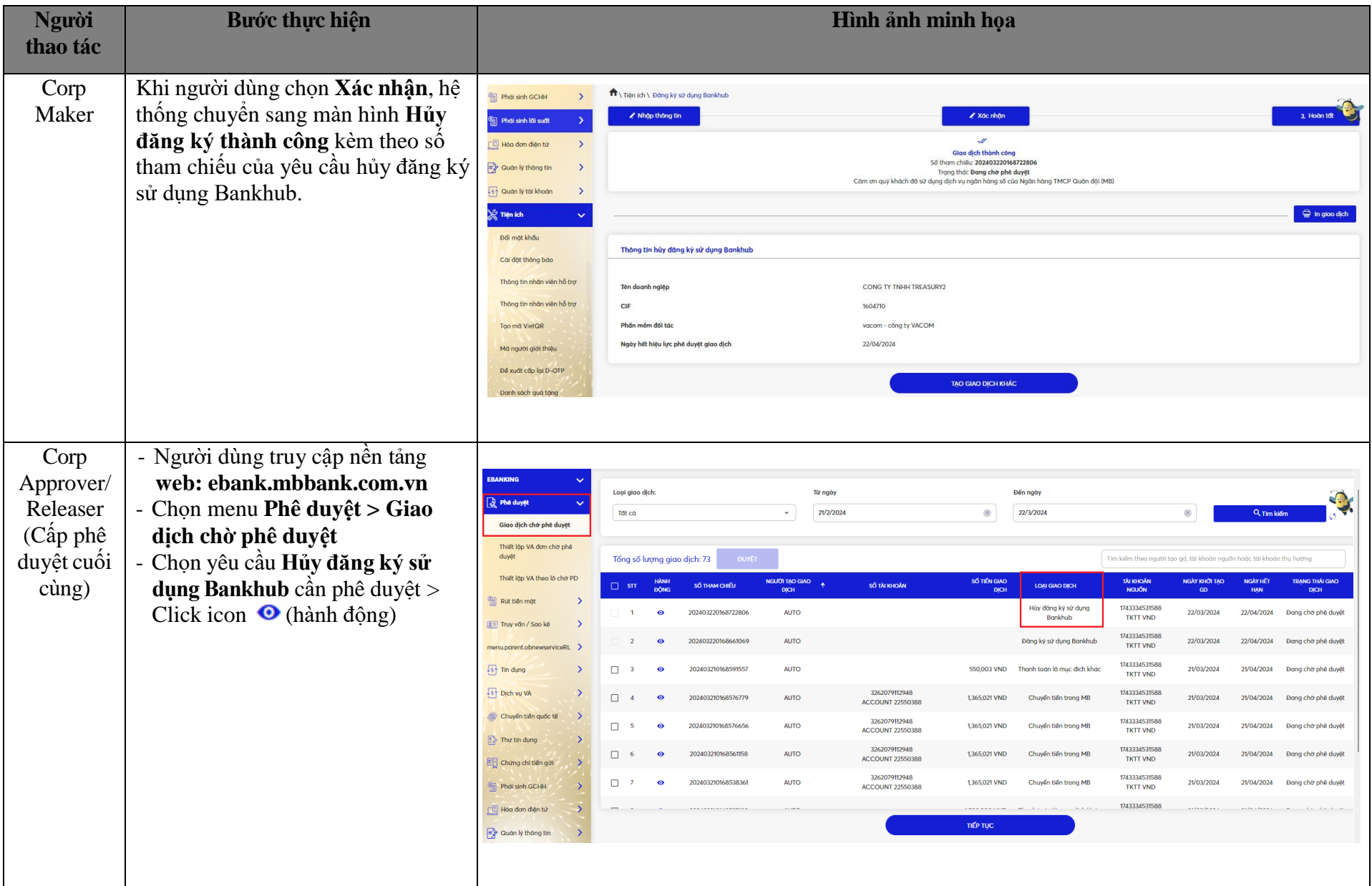

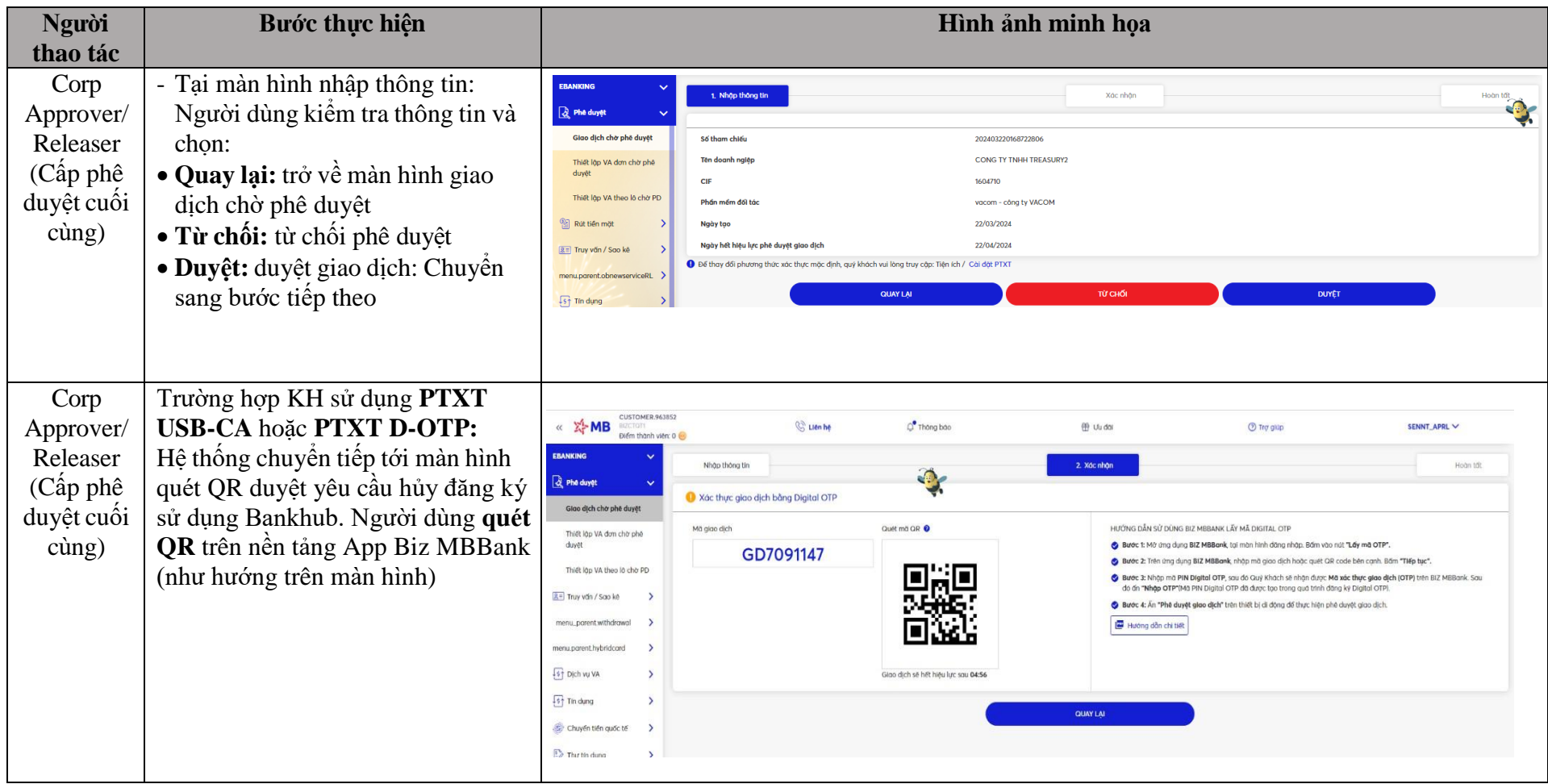

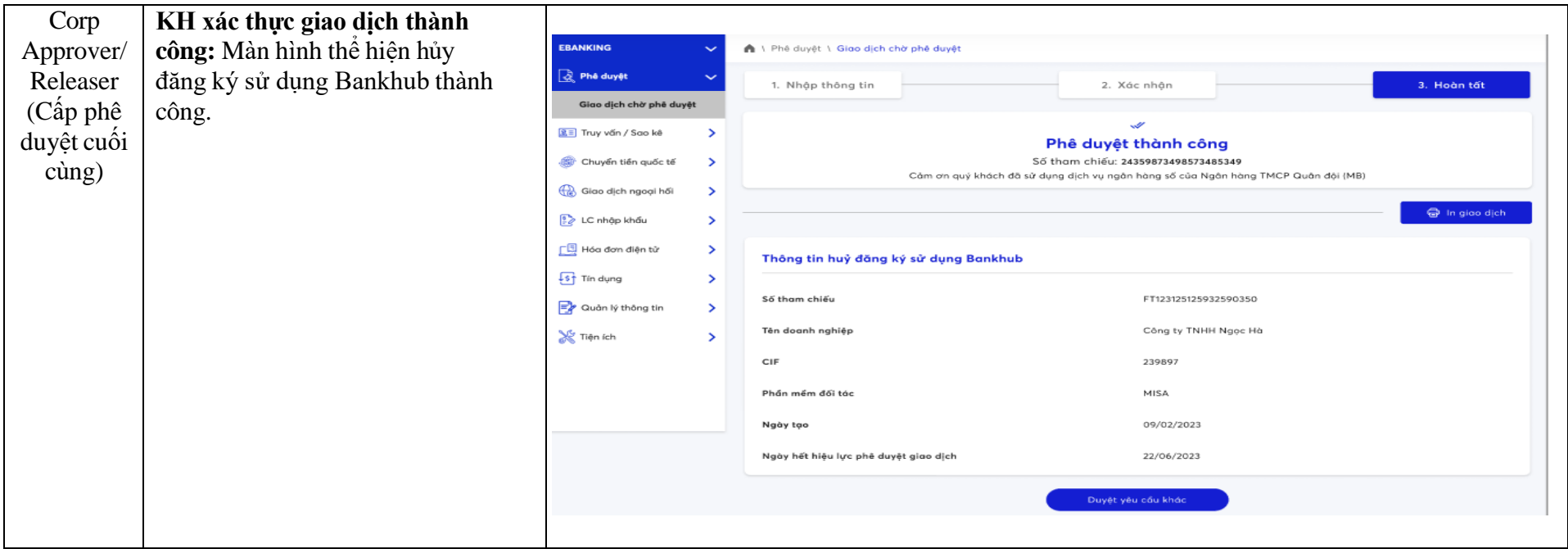